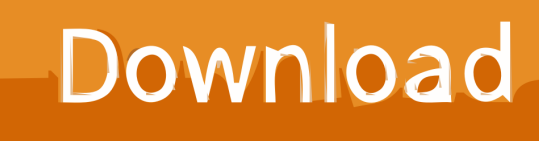

[HerunterladenPlant Design Suite 2009 Aktivierungscode 64 Bits](https://tiurll.com/1q9be4)

[ERROR\\_GETTING\\_IMAGES-1](https://tiurll.com/1q9be4)

[HerunterladenPlant Design Suite 2009 Aktivierungscode 64 Bits](https://tiurll.com/1q9be4)

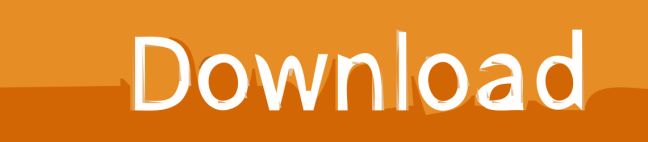

Autodesk® AutoCAD® Design Suite Standard 2015 ... 64-bit: Windows 8 Professional, Enterprise; Windows 7 Professional, Ultimate, Enterprise.. System requirements for Autodesk Plant Design Suite 2016 ... 64-bit, ✓. Memory, 4 GB minimum (8 GB recommended). Disk Space, 8 GB .... Nios II Embedded Design Suite Legacy Tools v10.1 Download Center. ... Windows Vista (32 bits) Windows XP (32 bits) Red Hat Linux Enterprise 4/5 (32/64 bits) 9bb750c82b